Cet article est rédigé par des élèves. Il peut comporter des oublis et imperfections, autant que possible signalés par nos relecteurs dans les notes d'édition.

# **Un bon ascenseur**

Année 2022 – 2023

Aymeric Agard, Théo Carcassier, Mélusine Dagois, Marc Desiaume, Salomé Deves, Maïawella Feve, Nassim Ghemid, Emma Nieradzic-Kozic, Maxime Thirot, élèves de Première et de Terminale

**Établissement(s) :** Lycée Marguerite de Navarre à Bourges

**Encadré·es par :** Nathalie Herminier, Amélie Roche-Hernandez, Frédéric Brinas, Olivier Créchet

**Chercheurs :** Benjamin Nguyen, Xavier Bultel, INSA Centre Val de Loire, Laboratoire d'Informatique Fondamentale d'Orléans (LIFO)

## **1. Présentation du sujet**

Un jour, alors que nous étions dans l'ascenseur, nous nous sommes demandé quelles seraient les meilleures algorithmes pour optimiser notre temps d'attente afin d'atteindre l'étage souhaité.

# **2. Résultats**

La meilleure stratégie que nous avons trouvée consiste à faire se diriger l'ascenseur vers l'étage ayant la plus grande importance. L'importance d'un étage est calculée à partir des temps d'attente des personnes souhaitant que l'ascenseur se rende à cet étage en tenant également compte de la distance séparant l'ascenseur de l'étage.

# **3. Modélisation**

Pour calculer les temps d'attente des utilisateurs nous avons modélisé la situation de la façon suivante :

- **une unité de temps est fixée**
- **un mouvement de l'ascenseur entre deux étages voisins, l'ouverture/fermeture des portes, l'entrée/sortie d'une personne correspondent chacun à une unité de temps.**

Nous avons étudié des cas simplifiés pour essayer de dégager nos premières stratégies.

# **4. Quelques exemples**

Nous avons décidé de faire des études de cas pour trouver des pistes de recherche. Chaque personne est notée *Bn*.

#### **Pemière situation** :

L'ascenseur est à l'étage 3. Il contient deux personnes. La première veut aller à l'étage 1 et la deuxième à l'étage 4.

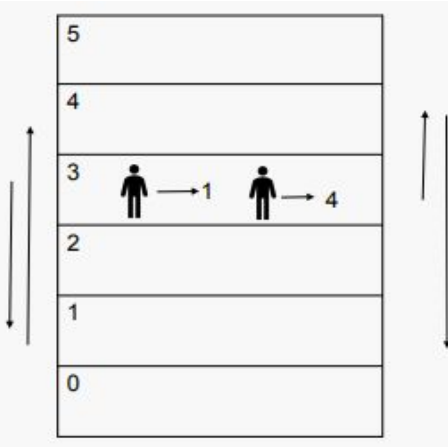

Pour résoudre cette situation, il y a deux possibilités (illustrées par les flèches) :

1. Aller à l'étage 1 ; ouvrir les portes ; faire descendre  $B_1$  ; fermer les portes ; aller à l'étage 4 ; ouvrir les portes ; déposer  $B_2$ . Le temps d'attente de  $B_1$  est de 3 unités de temps et celui de  $B_2$  est de 9 unités de temps. Le temps d'attente moyen est de 6 unités de temps.

2. Aller à l'étage 4 ; ouvrir les portes ; faire descendre  $B_2$ ; fermer les portes ; aller à l'étage 1 ; ouvrir les portes ; déposer  $B_2$ . Le temps d'attente de  $B_1$  est de 8 unités de temps et celui de  $B_2$  est de 2 unités de temps. Le temps d'attente moyen est de 5 unités de temps.

#### **Deuxième situation** :

L'ascenseur est à l'étage 3 et contient 3 personnes. La première veut aller à l'étage 1, la deuxième à l'étage 2 et la troisième à l'étage 4.

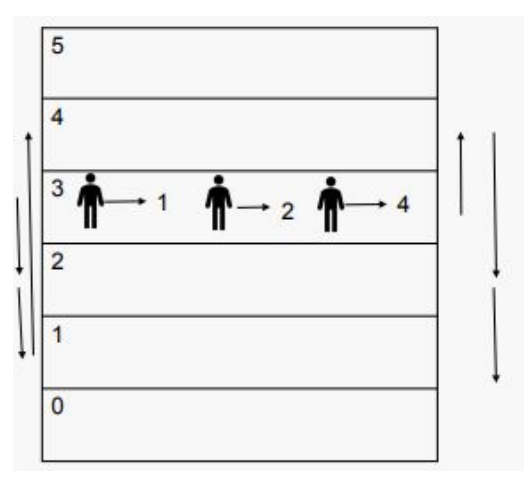

Il y a 6 solutions possibles si on souhaite que l'ascenseur aille directement vers les étages demandés (on supprime les mouvements inutiles). Et si on minimise le nombre de changements de directions de l'ascenseur, il y n'a plus que deux possibilités :

1. Aller aux étages 2 puis 1 puis 4 (en déposant à chaque fois les personnes qui veulent aller à l'étage concerné). Le temps d'attente de  $B_1$  est de 6, celui de  $B_2$  est de 2 et celui de  $B_3$  est de 12. La moyenne est de  $\frac{20}{3}$ .

 2. Aller aux étages 4 puis 2 puis 1 (en déposant à chaque fois les personnes qui veulent aller à l'étage concerné.) Le temps d'attente de  $B_1$  est de 11, celui de  $B_2$  est de 7 et celui de  $B_3$  est de 2. La moyenne est de  $\frac{20}{3}$ .

On remarque qu'on obtient le même temps moyen mais le temps d'attente de la personne qui a le plus attendu est différent. A partir de cette observation, on peut choisir trois facteurs d'étude :

- 1. Le temps moyen d'attente
- 2. Le temps d'attente de la personne qui a le plus attendu
- 3. Le temps d'attente de la personne qui a le moins attendu

Le but est de minimiser chacun des trois facteurs, même si le temps d'attente de la personne qui a le moins attendu ne semble pas intéressant. En effet, une personne peut avoir attendu 1 seule unité de temps et les autres beaucoup plus.

# **5. Stratégies**

#### **Notations**

Pour établir des formules mathématiques qui ont pour but de définir comment l'ascenseur va amener les personnes à leur destination, nous avons décidé de quelques notations :

*I*(*e*) = importance de l'étage *e*

*Pn*(*e*)= temps d'attente de la personne *n* qui souhaite que l'ascenseur aille à l'étage *e*. Soit la personne est dans l'ascenseur et souhaite aller à l'étage *e*, soit elle est à l'étage *e* et a appelé l'ascenseur.

*d*(*e*) = nombre d'unités de temps que l'ascenseur met à parcourir la distance entre l'étage de départ et l'étage *e* (correspond au nombre d'étages entre l'ascenseur et l'étage *e*).

# **Stratégie n°1**

L'ascenseur fait des allers-retours de bas en haut en s'arrêtant quand quelqu'un veut entrer ou sortir.

# **Stratégie n°2**

$$
I(e) = P_1(e) + P_2(e) + P_3(e) + \ldots + P_{n-1}(e) + P_n(e) = \sum_{k=1}^{n} P_k(e)
$$

Dans cette stratégie, on calcule l'importance de chaque étage *e* selon la formule ci-dessus. L'ascenseur se dirige vers l'étage qui a l'importance la plus grande en récupérant/déposant les personnes sur son passage.

#### **Stratégie n°3**

$$
I(e) = P_1(e) + P_2(e) + P_3(e) + \ldots + P_{n-1}(e) + P_n(e) - d(e) = \sum_{k=1}^{n} P_k(e) - d(e)
$$

Dans cette stratégie, on calcule l'importance de chaque étage *e* comme précédemment mais on soustrait la distance séparant l'ascenseur de l'étage *e*.

#### <span id="page-2-0"></span>**Stratégie n°4**

$$
I(e) = \frac{P_1(e) + P_2(e) + P_3(e) + \dots + P_{n-1}(e) + P_n(e)}{d(e)} = \frac{1}{d(e)} \sum_{k=1}^n P_k(e)
$$

Dans cette stratégie, on calcule l'importance de chaque étage *e* selon la formule de la stratégie 3 mais on la divise par la distance séparant l'ascenseur de l'étage *e*.

# **Stratégie n°5**

L'ascenseur « obéit » à la personne qui attend depuis le plus longtemps en déposant/récupérant tout le monde sur son passage.

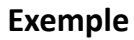

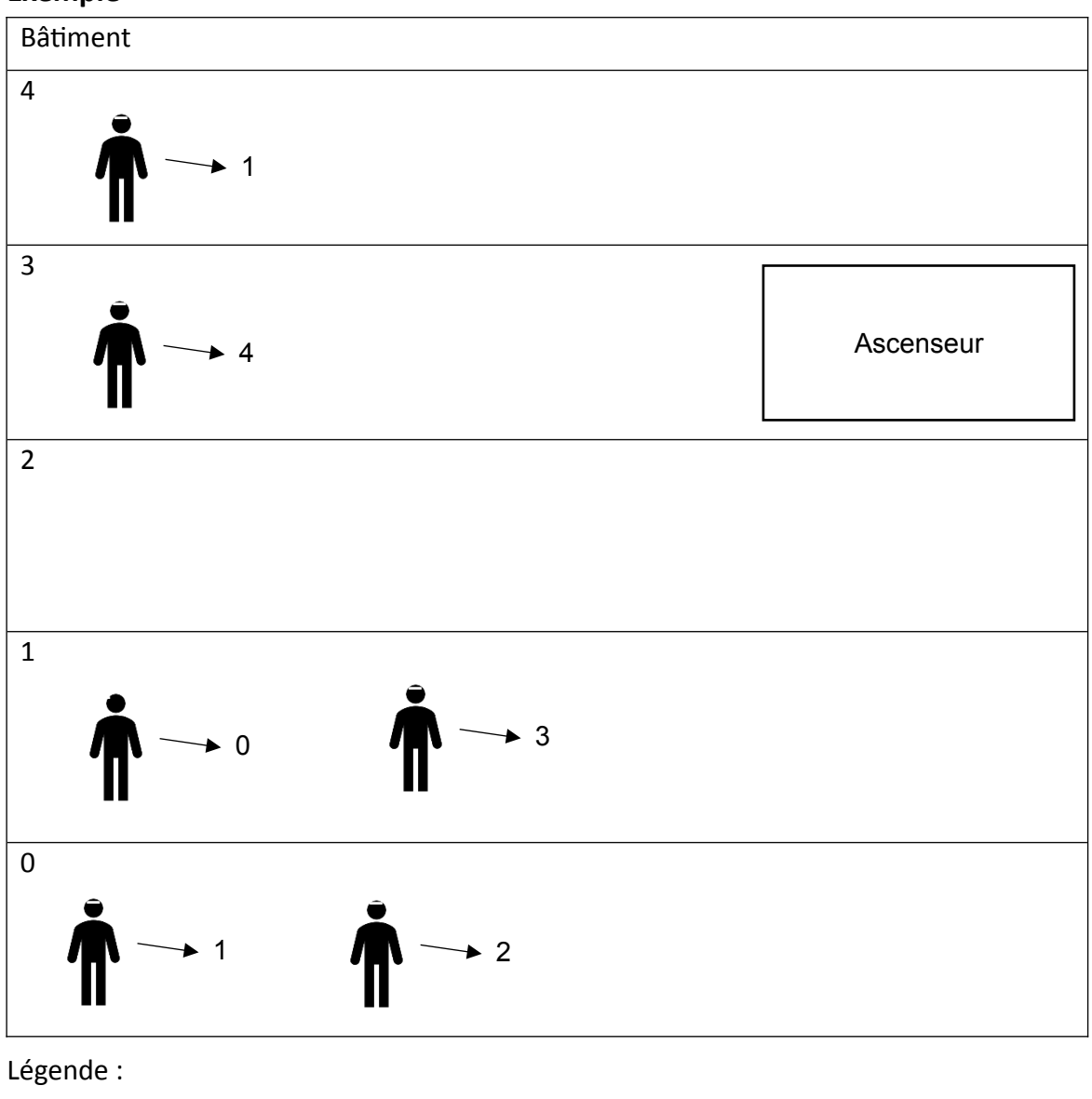

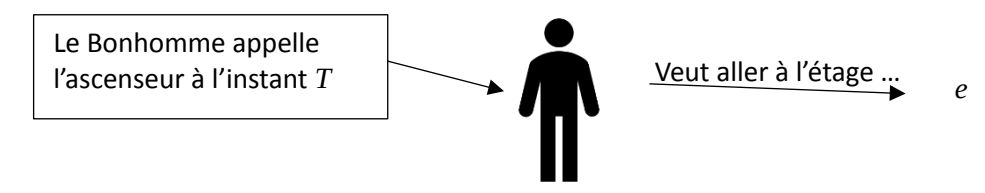

#### **Résultats :**

Temps maximum d'attente de la stratégie 1 = 27 unités Temps moyen d'attente de la stratégie 1 = 18.8 unités

Temps maximum d'attente de la stratégie 2 = 26 unités Temps moyen d'attente de la stratégie 2 = 17.8 unités

Temps maximum d'attente de la stratégie 3 = 30 unités Temps moyen d'attente de la stratégie 3 = 19.0 unités

Temps maximum d'attente de la stratégie 4 = 26 unités Temps moyen d'attente de la stratégie 4 = 17.8 unités

Temps maximum d'attente de la stratégie 5 = 29 unités Temps moyen d'attente de la stratégie 5 = 18.8 unités

Sur cet exemple, on constate que les différentes stratégies donnent des résultats, certes proches, mais différents. Si on cherche à classer les résultats des stratégies, on constate que le temps moyen n'est pas suffisant, mais le temps maximal permet de les départager.

## **6. Simulateurs**

#### **Conventions**

Pour tester et comparer les différentes stratégies, nous avons codé divers programmes.

En vue d'informatiser le fonctionnement d'un ascenseur, nous sommes partis du principe que l'ascenseur peut réaliser 4 actions : monter d'un étage, descendre d'un étage, ouvrir/fermer les portes et attendre sur place.

Nous avons défini que plusieurs paramètres pouvaient varier dans une simulation (le programme les demande à l'utilisateur au début) :

- ➔ Le nombre d'étages du bâtiment (que l'on numérote de 0 à *n*)
- ➔ L'étage de départ de l'ascenseur
- ➔ La capacité de l'ascenseur, c'est-à-dire le nombre maximal de personnes qui peuvent être en même temps dans l'ascenseur
- → La probabilité d'apparition des personnes, il s'agit de la probabilité qu'une nouvelle personne appelle l'ascenseur à chaque action effectuée par ce dernier. Cela correspond à l'affluence.
- ➔ Le nombre de personnes qui apparaissent dans la simulation, ce paramètre permet de déterminer le moment où se termine la simulation : la simulation se terminera quand toutes les personnes auront été amenées là où elles le souhaitent.

Les autres paramètres (étages de départ et d'arrivée des gens) sont déterminés de manière aléatoire par l'ordinateur.

## **Fonctionnement du programme**

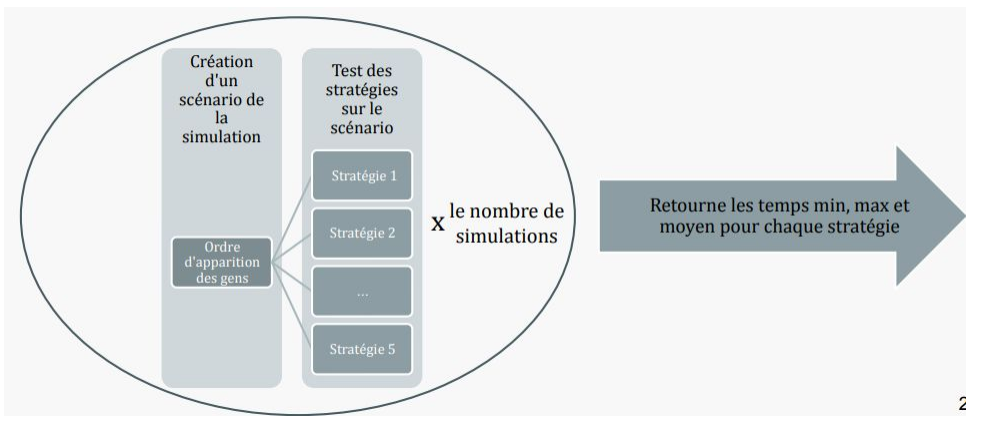

Le simulateur fonctionne selon le schéma suivant (**voir programme "Simulateur des stratégies" en annexe[1](#page-5-1)** ) :

- <span id="page-5-0"></span>→ Dans un premier temps on définit le scénario : l'ordinateur défini l'ordre d'apparition des personnes ainsi que l'étage d'où viennent les personnes et celui où elles veulent aller selon les conditions citées précédemment.
- ➔ Ensuite, les différentes stratégies sont testées sur le scénario.
- → On répète ensuite les deux premières étapes (seuls les facteurs aléatoires varient) pour le nombre de simulations qu'on a demandé.
- <span id="page-5-2"></span>→ L'algorithme retourne les temps pour chacune des stratégies. Il retourne le temps moyen (la moyenne du temps moyen de chaque simulation) des simulations en globalité, il donne aussi les temps maximaux et minimaux (il s'agit ici du pire et du meilleur temps pour chaque stratégie sur l'ensemble des simulations).

# **7. Analyse des résultats**

Les résultats sont rassemblés dans un tableur disponible en ligne<sup>[2](#page-5-3)</sup>. Vous y trouverez les temps moyens, maximaux et minimaux pour chacune des stratégies.

Le principe a été de faire varier certains des paramètres cités en 6. en gardant les autres identiques pour voir si cela fait varier les différents temps. À chaque fois, 10 000 simulations ont été réalisées.

Pour notre analyse, nous avons étudié les temps moyens, nous avons calculé les moyennes de temps de toutes les simulations répertoriées dans le tableur. Nous avons trouvé les chiffres suivants (sur un total de 800 000) :

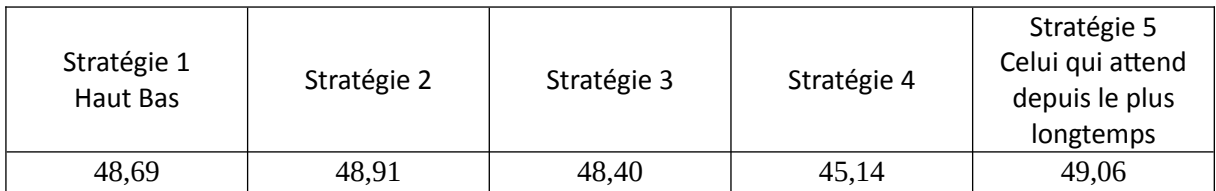

On trouve des temps moyens similaires pour toutes les stratégies (entre 48 et 49 unités environ), sauf pour la stratégie 4 qui a un temps moyen de 45,14. Il semblerait donc que pour le temps moyen, la stratégie 4 se distingue nettement.

Le classement serait le suivant : stratégie 4 > stratégie 3 > Stratégie 1 Haut Bas > Stratégie 2 > Stratégie 5 Celui qui attend depuis le plus longtemps.

<span id="page-5-1"></span>[<sup>1</sup>](#page-5-0) Le programme peut être téléchargé à http[s://m2navarre.net/IMG/zip/assemblage\\_simu\\_et\\_strats\\_v5\\_py.zip](https://m2navarre.net/IMG/zip/assemblage_simu_et_strats_v5_py.zip)

<span id="page-5-3"></span>[<sup>2</sup>](#page-5-2) [https://www.mathenjeans.fr/sites/default/files/comptes-rendus/simulations-ascenseur\\_Bourges\\_2023.xlsx](https://www.mathenjeans.fr/sites/default/files/comptes-rendus/simulations-ascenseur_Bourges_2023.xlsx)

# **8. Démonstration partielle**

Nous allons tenter de démontrer pourquoi la stratégie 4 est, au global, la meilleure. On pose :

- Plus le temps d'attente des personnes qui souhaitent que l'ascenseur aille à l'étage considéré est grand, plus il est important que l'ascenseur aille à cet étage
- Plus la distance entre l'étage considéré est grande moins il est important d'aller à cet étage.

En partant de ces principes, les stratégies 3 et 4 sont les meilleures. Il reste à déterminer pourquoi la stratégie 4 fait mieux que la 3.

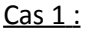

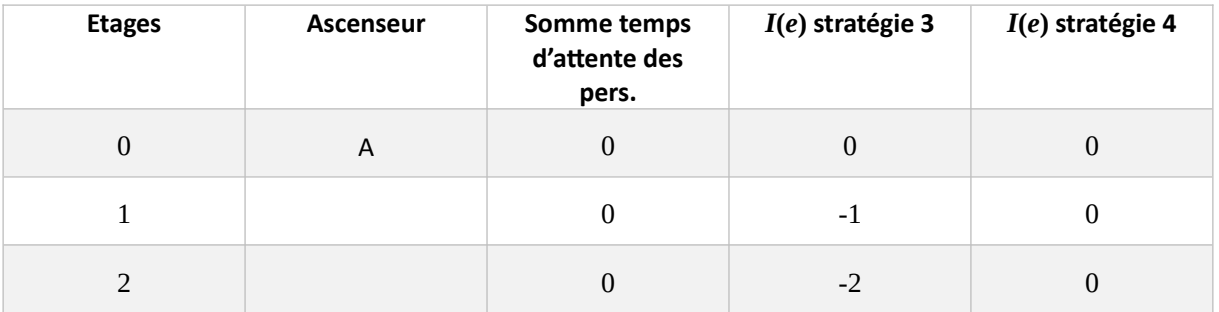

On constate que lorsque la somme des temps d'attentes des personnes est nulle, *I*(*e*) de la stratégie 3 est égale à – *d*(*e*) et *I*(*e*) de la stratégie 4 est égale à 0 quelle que soit la distance.

Cas 2 :

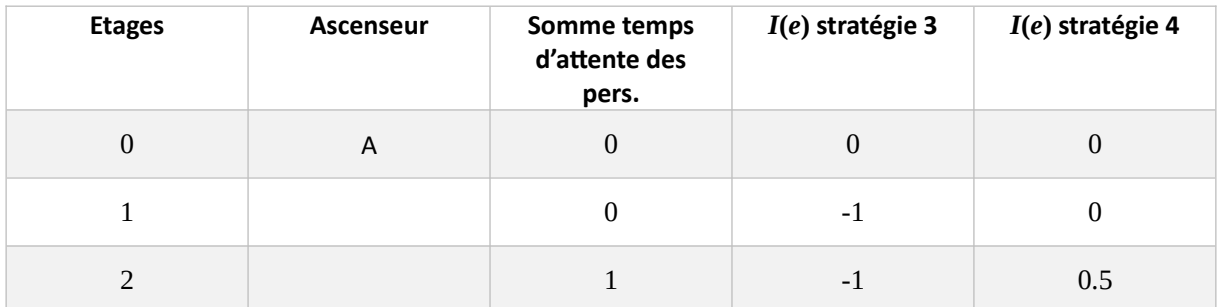

On peut remarquer que pour la stratégie 3, l'ascenseur reste sur place tant que: ∑ *k*=1 *n*  $P_k(e) \leq d(e)$ .

Tandis que pour la stratégie 4, l'ascenseur se met en mouvement dès que  $\sum\limits^{n}$ *k*=1  $P_k(e) > 0.$ 

Donc dans ce genre de situations, l'ascenseur se met en mouvement plus vite avec la stratégie 4 qu'avec la stratégie 3. Et donc cette différence permet de faire baisser le temps moyen de la stratégie 4 par rapport à la stratégie 3.

# **9. Pistes de recherche**

Nous envisageons de tester notre programme avec une probabilité d'apparition différente selon les étages (les gens appellent plus souvent l'ascenseur au rez-de-chaussée ou se dirigent plus souvent vers le rez de chaussée).

Il est aussi possible de faire aller l'ascenseur à un étage particulier lorsque personne n'est dans le bâtiment.

Il faudrait également que nous comparions nos stratégies à celles d'un véritable ascenseur.

# **10. Conclusion**

Nous avons testé nos stratégies sur beaucoup de simulations en variant les paramètres. Il semble que la stratégie 4 (voir partie 5) est la meilleure de manière générale.

Nous pourrions tenter de montrer mathématiquement que cette stratégie est la meilleure. Peut-être existe-t-il de meilleures stratégies que celles auxquelles nous avons pensé.

### **ANNEXE –** Programme « Simulateur des stratégies »

- Dans cette partie du programme, nous choisissons le nombre d'étages du batiment, la position initiale de l'ascenseur, la capacité maximale de l'ascenseur, la probabilité d'arrivée d'une personne devant l'ascenseur et enfin le nombre de simulations souhaité.
- Nous initialisons aussi plusieurs variables nécessaires pour le programme :
	- **L\_int** liste des personnes à l'intérieur de l'ascenseur
	- **L\_ext** liste des personnes à l'extérieur de l'ascenseur et qui l'attendent
	- **L\_int\_ordre** liste des étages souhaités (destination) par chaque personne dans la simulation
	- **L\_ext\_ordre** liste des étages initiaux (départ) pour chaque personne dans la simulation
	- **attentes** les temps d'attentes de chaque personne pour chaque stratégie étudiée

```
# Créé par Aymeric, le 23/02/2023 en Python 3.7
from random import* 
#def des variables
nb_etage = int(input("Combien y a t il d'étages dans le batiment ? ")) 
etage_ascenseur = int(input("A quel étage est l'acsenseur ? (plus petit étage = 0). Répondez -
1 pour un étage aléatoire.")) 
if etage_ascenseur == -1 :
    etage_ascenseur = randint(0, nb_etage-1)
while etage_ascenseur < 0 or etage_ascenseur >nb_etage-1:
    etage_ascenseur = int(input("A quel étage est l'acsenseur ? (plus petit étage = \emptyset)"))
etage_ascenseur_depart=etage_ascenseur 
capacity = int(input("Quelle est la capacité ?")) 
nom_stratégies = ["'bas_haut bas'","'stratégie 2'","'stratégie 3'","'stratégie 4'","'celui qui
attend depuis le plus longtemps'"] 
| attentes = [[] , [] , [] , []L_int=[] 
|L_ext=\Gamma]
L_ext_ordre=[] 
L_int_ordre=[] 
|etage_objectif=1
pers_total_max = int(input("Quel est le nombre maximal de personnes qui peut apparaître au 
total ?")) 
proba_apparition = int(input("Quelle est la probabilité qu'une pers arrivent à chaque tour? La
proba est de 1/...")) 
pers_ajoutees = 0
pers_trajet= 0
z=0 #variable pour ajout des gens dans fonction ajout_pers
nb_simu = int(input("Combien de simulation voulez-vous realiser ?")) 
print("etage_ascenseur",etage_ascenseur, "\n", "L_int", L_int ,"\n", "L_ext", L_ext)
```
- Dans cette partie du programme, nous crééons les différentes fonctions du programme :
	- **ecoulement\_temps** qui ajoutera une unité de temps à chaque entrée, sortie de personnes, ouverture-fermeture des portes ou encore déplacement de l'ascenseur. Elle fera aussi apparaître une nouvelle personne devant l'ascenseur (fonction ajout\_pers()) jusqu'à ce que le nombre total de personnes impliquées dans la simulation soit atteint.
	- **montée\_ascenseur** qui permettra la montée de l'ascenseur d'un étage et l'ajout d'une unité de temps à toutes les personnes
	- **descente\_ascenseur** qui s'ocuppera de la descente
	- **sortie\_entrée** qui gère les entrées et sorties de toutes les personnes sur un étage en particulier

```
#def des fonctions
def ecoulement_temps (L_ext, L_int): #ajoute 1 unite de temps d'attente a tous le monde 
(intérieur et extérieur)
    global pers_ajoutees 
   if L<sub>ext</sub> != []:
         for j in range (len(L_ext)): 
            L_ext[j][1]+=1if L_int != []:
         for k in range (len(L_int)): 
             L_int[k][1]+=1
    if pers_ajoutees < pers_total_max : 
         pers_ajoutees=ajout_pers() 
def montée_ascenseur(etage_ascenseur): 
    etage_ascenseur += 1
    ecoulement_temps(L_ext, L_int) 
    return etage_ascenseur 
def descente_ascenseur(etage_ascenseur): 
   etage ascenseur -1 ecoulement_temps(L_ext, L_int) 
     return etage_ascenseur 
def sortie_entree(etage_ascenseur,L_int,L_ext): #Fait rentrer/sortir tous les gens qui sont à 
l'étage de l'ascenseur
    premiere_pers = True
   k=0 while k != len(L_int): #gens à l'intérieur
        if L_int == \Box :
             break
         if L_int[k][0]==etage_ascenseur: 
             if premiere_pers == True : 
                 ecoulement_temps(L_ext,L_int) 
                 premiere_pers=False
             attentes[w].append(L_int[k][1]) 
             del L_int[k] 
             ecoulement_temps(L_ext,L_int) 
         else :
            k+1k=0 while k != len(L_ext): #gens à l'extérieur
        if len(L-int) == capacity : break
         else : 
             if L_ext[k][0]==etage_ascenseur: 
                 if premiere_pers == True : 
                     ecoulement_temps(L_ext,L_int) 
                     premiere_pers=False
                 etage_pers = L_int_ordre[L_ext[k][2]] #on défini l'étage auquel la personnes 
souhaite aller 
                 L_int.append([etage_pers,L_ext[k][1]]) 
                                                               On regarde ici si une personne dans 
                                                               l'ascenseur souhaite descendre. A 
                                                               chaque descente, on compte une 
                                                               unité de temps.
                                                                On regarde s'il y a des personnes à 
                                                                l'extérieur qui souhaitent rentrer. A 
                                                                chaque entrée, on compte une unité 
                                                                de temps.
```

```
 del L_ext[k] 
             ecoulement_temps(L_ext,L_int) 
        e^x e^x k+1if premiere pers == False: #fermeture des portes
     ecoulement_temps(L_ext,L_int)
```
- Dans cette partie du programme, nous crééons d'autres fonctions du programme :
	- **distribution\_pers** qui créée en début de partie une situation avec des personnes qui souhaitent prendre l'ascenseur en précisant à quel étage elles se trouvent et à quel étage elles veulent aller. C'est la base de données de toutes les personnes qui feront partie de la simulation. Elle est créée de façon aléatoire. La simulation s'arrêtera quand toutes les personnes auront atteintes leurs étages désirés et quitté l'ascenseur.
	- **ajout\_pers** qui permet au cours de la simulation de faire arriver de nouvelles personnes devant l'ascenseur à partir des listes L\_int\_ordre et L\_ext\_ordre créées dans la fonction distribution\_pers() et qui indiquent à quel étage une personne arrive et à quel étage elle se dirige. Si les deux listes comportent la valeur -1, alors personne n'apparaît, ce qui permet de prendre en compte la probabilité d'arrivée d'une personne choisie en début de simulation.

```
def distribution_pers(): #attribue l'ordre d'apparition des gens avec leurs étages
     global L_ext,L_int,pers_ajoutees,pers_total_max, proba_apparition, L_ext_ordre, 
L_int_ordre 
    while pers_ajoutees < pers_total_max : 
        nb_0léa = randint(1, proba_0)if nb_0léa == 1 and pers_ajoutees < pers_total_max:
            etage_apparition = randint(0, nbetage-1) #on crée la liste d'apparition des gens
dehors avec leur étage (-1 = personne n'apparaît)
             L_ext_ordre.append(etage_apparition) 
            etage_destination = randint(\emptyset,nb_etage-1) #on crée la liste correspondant avec les
étage de destination des gens
             L_int_ordre.append(etage_destination) 
            pers_ajoutees+=1
         else : 
            L_ext_ordre.append(-1) 
            L_int_ordre.append(-1) 
def ajout_pers(): #ajoute les pers selon l'ordre de L_ext_ordre
    global L_ext,L_int,L_ext_ordre, L_int_ordre, z, pers_ajoutees 
    if L ext ordre[z] != -1:
        L_ext.append([L_ext_ordre[z],0,z])
        pers_ajoutees += 17 + 1 return pers_ajoutees
```
• Dans cette partie du programme, nous crééons la fonction **calculs\_temps** qui va calculer les **temps min, max et moy** pour les cinq stratégies et faire appraître les résultats en fin de simulation.

```
def calculs temps(attentes):
    temps_min = [0]*len(nom_stratégies) 
   temps_max = [0] * len(nom\_stratégies) temps_moy = [0]*len(nom_stratégies) 
     for a in range(len(nom_stratégies)): 
         temps_min[a]=min(attentes[a]) 
         temps_max[a]=max(attentes[a]) 
        somme_temps = 0 for i in range(len(attentes[a])): 
            somme_temps += attentes[a][i]
         temps_moy[a] = somme_temps/len(attentes[a])
         print("temps minimum d'attente de la stratégie", nom_stratégies[a],"=", temps_min[a],"
unités") #à améliorer plus tard
```

```
 print("temps maximum d'attente de la stratégie", nom_stratégies[a],"=", temps_max[a],"
unités") #à améliorer plus tard
         print("temps moyen d'attente de la stratégie", nom_stratégies[a],"=", temps_moy[a]," 
unités","\n")
```
• Dans cette partie du programme, nous crééons **les cinq stratégies**.

```
#def des stratégies
def bas_haut_bab(): #stratégie 1
     global premier_tour, etage_ascenseur,nb_etage,L_ext,L_int,direction, ouverture 
     if premier_tour == True: 
         premier_tour=False
         ouverture=True
         direction="h"
     if etage_ascenseur==nb_etage-1: 
         direction="b"
    if etage ascenseur==0:
         direction="h"
     if ouverture==True: 
         ouverture=False
         return "s"
     elif etage_ascenseur < nb_etage and direction=="h": 
         ouverture=True
         return "m"
     else: 
         ouverture=True
         return "d"
def strat2(): #stratégie 2
     global premier_tour, etage_ascenseur,nb_etage,L_ext,L_int,ouverture 
     if premier_tour == True: 
         premier_tour=False
         ouverture=True
     I=[0]*nb_etage 
     for i in range(len(I)): 
         for j in range(len(L_int)): 
              if L_int[j][0]==i: 
                  I[i]+=L_int[j][1] 
         if len(L_int) != capacity : 
              for l in range(len(L_ext)): 
                  if L_ext[l][0]==i: 
                     I[i]+=L_ext[I][1] #on détermine l'etage objectif
     I_max=[[0,-999999999999999]] #[etage, importance]
     for i in range (len(I)): 
        if I[i] > I_{max[0][1]}:
            I_{max} = [[i, I[i]]]elif I[i] == I_max[0][1]:
              I_max.append([i,I[i]]) 
    etage_objectif = I_{max}[0][0]distances = [\lceil \rceil, \lceil \rceil]if len(I_max) > 1 :
         for i in range (len(I_max)): 
             distances<sup>[0]</sup>.append(abs(I_max[i][0]-etage_ascenseur))
              distances[1].append(I_max[i][0]) 
         k=distances[0].index(min(distances[0])) 
        etage_objectif = distances[1][k] if ouverture == True: #on retourne l'action choisie
         ouverture = False
         return "s"
     if etage_objectif > etage_ascenseur: 
                                                                 On détermine l'état objectif selon 
                                                                  le calcul de la stratégie 2 et ensuite 
                                                                  en fonction de la position de 
                                                                  l'ascenseur on le fait monter ou 
                                                                 descendre. 
                                                                  A chaque étage passé on regarde si 
                                                                  une personne veut rentrer ou sortir 
                                                                 et on relance le calcul pour l'étage 
                                                                 objectif.
                                                                 On fait faire des aller-retour de 
                                                                  haut en bas à l'ascenseur et à 
                                                                  chaque étage, on regarde si une 
                                                                  personne souhaite sortir ou rentrer.
```

```
 ouverture=True
         return "m"
     elif etage_objectif < etage_ascenseur: 
         ouverture=True
         return "d"
     else: 
         ouverture=True
         return "a"
def strat3(): #stratégie 3
     global premier_tour, etage_ascenseur,nb_etage,L_ext,L_int,ouverture 
     if premier_tour == True: 
         premier_tour=False
         ouverture=True
     I=[0]*nb_etage 
     for i in range(len(I)): 
         for j in range(len(L_int)): 
            if L-int[j][0]=i:
                 I[i]+=L_int[j][1] 
        if len(L_int) != capacity :
             for l in range(len(L_ext)): 
                 if L_ext[l][0]==i: 
                      I[i]+=L_ext[l][1] 
         I[i]-=abs(i-etage_ascenseur)
     #on détermine l'etage objectif
     I_max=[[0,-999999999999999]] #[etage, importance]
     for i in range (len(I)): 
        if I[i] > I_max[0][1]:I_{max} = [[i, I[i]]]elif I[i] == I_max[0][1]: I_max.append([i,I[i]]) 
    etage_objectif = I_{max}[0][0]distances = [\square, \square]if len(I_max) > 1 :
         for i in range (len(I_max)): 
            distances[0].append(abs(I_max[i][0]-etage_ascenseur))
             distances[1].append(I_max[i][0]) 
         k=distances[0].index(min(distances[0])) 
        etage_objectif = distances[1][k] if ouverture == True: #on retourne l'action choisie
         ouverture = False
         return "s"
     if etage_objectif > etage_ascenseur: 
         ouverture=True
         return "m"
     elif etage_objectif < etage_ascenseur: 
         ouverture=True
         return "d"
     else: 
         ouverture=True
         return "a"
def strat4(): #stratégie 4
     global premier_tour, etage_ascenseur,nb_etage,L_ext,L_int,ouverture 
     if premier_tour == True: 
         premier_tour=False
         ouverture=True
     I=[0]*nb_etage 
     for i in range(len(I)): 
         for j in range(len(L_int)): 
             if L-int[1][0]=i: I[i]+=L_int[j][1] 
         if len(L_int) != capacity : 
                                                                 On détermine l'étage objectif 
                                                                 selon le calcul de la stratégie 3 et 
                                                                 ensuite en fonction de la position de 
                                                                 'ascenseur on le fait monter ou
                                                                 descendre. 
                                                                 A chaque étage passé on regarde si 
                                                                 une personne veut rentrer ou sortir 
                                                                 et on relance le calcul pour l'étage 
                                                                objectif.
```

```
 for l in range(len(L_ext)): 
                  if L_ext[l][0]==i: 
                      I[i]+=L_ext[l][1] 
        if abs(i-etage ascenseur)!= 0 :
             I[i]=I[i]/abs(i-etage_ascenseur) 
         else : 
             I[i]-=abs(i-etage_ascenseur) 
     #on détermine l'etage objectif
     I_max=[[0,-999999999999999]] #[etage, importance]
     for i in range (len(I)): 
         if I[i] > I_max[0][1]: 
            I_{max} = [[i, I[i]]]elif I[i] == I_max[0][1]: I_max.append([i,I[i]]) 
    etage_objectif = I_{max}[0][0]distances = [[] , []]if len(I_max) > 1 :
         for i in range (len(I_max)): 
            distances[0].append(abs(I_max[i][0]-etage_ascenseur))
             distances[1].append(I_max[i][0]) 
         k=distances[0].index(min(distances[0])) 
        etage_objectif = distances[1][k] if ouverture == True: #on retourne l'action choisie
         ouverture = False
         return "s"
     if etage_objectif > etage_ascenseur: 
         ouverture=True
         return "m"
     elif etage_objectif < etage_ascenseur: 
         ouverture=True
         return "d"
     else: 
         ouverture=True
return "a" 
def celui_qui_a_le_plus_attendu(): #stratégie 5
     global premier_tour, etage_ascenseur,nb_etage,L_ext,L_int,ouverture 
     if premier_tour == True: 
         premier_tour=False
         ouverture=True
    attenteMax = 0etageAttenteMax = \theta if len(L_int)!=capacity: 
        L = L_1int + L_2ext else : 
         L=L_int 
     for e in L: 
        if e[1] > attenteMax:
            attenteMax = e[1]etageAttenteMax = e[0] if ouverture==True: 
         ouverture=False
         return "s"
     if etage_ascenseur < etageAttenteMax: 
         ouverture=True
         return "m"
     elif etage_ascenseur > etageAttenteMax: 
         ouverture=True
         return "d"
     else: 
         ouverture=True
         return "a"
                                                              On cherche la personne qui attend le 
                                                              plus parmi celles qui sont dans 
                                                              l'ascenseur et celles à l'extérieur (si 
                                                              la capacité maximale n'est pas 
                                                              atteinte). 
                                                              En se déplaçant à chaque étage, on 
                                                              regarde si une personne veut rentrer 
                                                              ou sortir et on relance le calcul pour 
                                                              déterminer celui qui attend le plus.
                                                                 On détermine l'étage objectif 
                                                                 selon le calcul de la stratégie 4 et 
                                                                 ensuite en fonction de la position de 
                                                                 l'ascenseur on le fait monter ou 
                                                                 descendre. 
                                                                 A chaque étage passé on regarde si 
                                                                 une personne veut rentrer ou sortir 
                                                                 et on relance le calcul pour l'étage 
                                                                 objectif.
```
• Dans cette partie du programme, **nous exécutons la simulation avec les cinq stratégies sur une même distribution de personnes.** 

Puis nous faisons afficher les résultats.

```
#execution
for v in range (nb_simu): 
     distribution_pers() 
     print("\nSimulations restantes :",nb_simu-v) 
     for w in range (len(nom_stratégies)): 
        L<sub>ext</sub> = \lceilL_int = \Pi pers_ajoutees=0
         z=0 premier_tour = True 
    while pers_ajoutees<pers_total_max or L_ext!=[] or L_int!=[]:
          if w == 0 : #appel de la bonne stratégie 
              action = bas_haut_bab() #stratégie 1
         elif w == 1 :
              action = strat2() #stratégie 2
         elif w == 2 :
               action = strat3() #stratégie 3
         elif w == 3 :
               action = strat4() #stratégie 4
         elif w == 4 :
              action = cellui_qui_a_le_plus_atendu() #stratégie 5
         if action == "m" and etage_ascenseur < nb_etage-1:
              etage_ascenseur=montée_ascenseur(etage_ascenseur) 
         elif action == "d" and etage_ascenseur > 0:
               etage_ascenseur=descente_ascenseur(etage_ascenseur) 
          elif action == "s": 
               sortie_entree(etage_ascenseur,L_int,L_ext) 
          elif action == "a": 
               ecoulement_temps(L_ext, L_int) 
print("NRESULTATS
RESUMS
RESUMTATS
RESUMTATS
RESUMTATS
PESULTATS
PESUUTATS
PESUUTATS
PESUUTATS
PESUUTATS
PESUUTATS
PESUUTATS
PESUUTATS
PESUUTATS
PESUUTATS
PESUUTATS
PESUUTATS
PESUUTATS
PESUUTATS
PESUUTATS
PESUUTATS
PESUUTATS
PESUUTATS
PESUUTATS
PESUUTATS
PESUUTATS
PESUUTATS
PESUUTATS

                        ______________________RESULTATS______________________") 
calculs_temps(attentes) 
print("PARAMETRES DES SIMULATIONS") 
print("Nombre de simulations :",nb_simu) 
print("Nombre d'étages :", nb_etage) 
print("Etage de départ de l'ascenseur :",etage_ascenseur_depart) 
print("Capacité de l'ascenseur :",capacity) 
print("Nombre de personnes au total :", pers_total_max) 
print("Probabilité d'apparition des personnes : 1/", proba_apparition)
```